# **pysld** *Release 0.0.5*

**Tek Bahadur Kshetri**

**Jul 11, 2022**

# **TABLE OF CONTENTS**

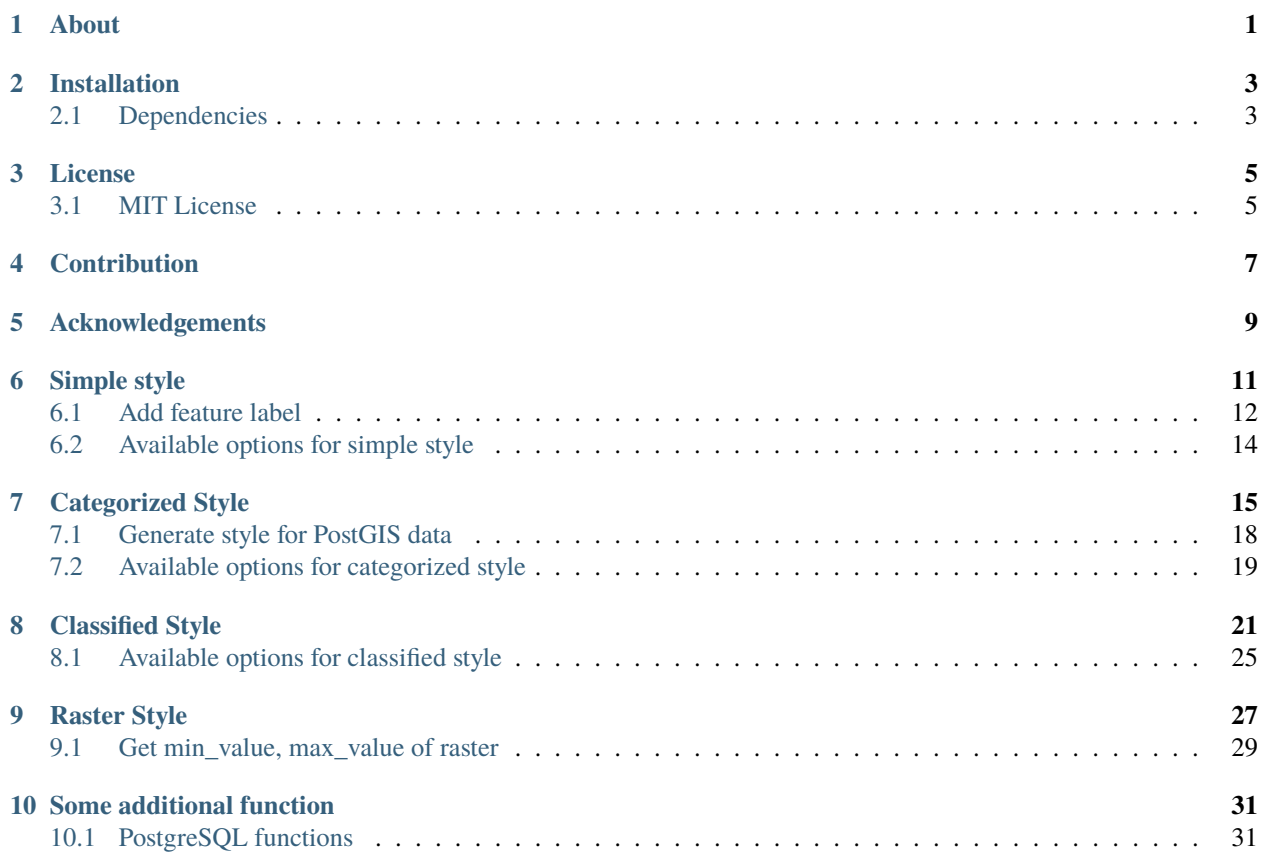

### **ONE**

### **ABOUT**

<span id="page-4-0"></span>The package is useful for the generating the [SLD](https://www.ogc.org/standards/sld) file for vector and raster datasets.

The package can generate the 3 types of styles for vector dataset and 1 type of style for raster,

- 1. Simple style (for vector dataset)
- 2. Categorized style (for vector dataset)
- 3. Classified style (for vector dataset)
- 4. Raster style (for raster dataset)

**TWO**

### **INSTALLATION**

<span id="page-6-0"></span>The package can be installed by following command,

pip installation pysld

# <span id="page-6-1"></span>**2.1 Dependencies**

- [numpy](https://numpy.org/)
- [matplotlib](https://matplotlib.org/)
- [seaborn](https://seaborn.pydata.org/)
- [jenkspy](https://pypi.org/project/jenkspy/)
- [psycopg2](https://pypi.org/project/psycopg2/)

#### **THREE**

### **LICENSE**

#### <span id="page-8-1"></span><span id="page-8-0"></span>**3.1 MIT License**

Copyright (c) 2020, Tek Bahadur Kshetri

Permission is hereby granted, free of charge, to any person obtaining a copy of this software and associated documentation files (the "Software"), to deal in the Software without restriction, including without limitation the rights to use, copy, modify, merge, publish, distribute, sublicense, and/or sell copies of the Software, and to permit persons to whom the Software is furnished to do so, subject to the following conditions:

The above copyright notice and this permission notice shall be included in all copies or substantial portions of the Software.

THE SOFTWARE IS PROVIDED "AS IS", WITHOUT WARRANTY OF ANY KIND, EXPRESS OR IMPLIED, INCLUDING BUT NOT LIMITED TO THE WARRANTIES OF MERCHANTABILITY, FITNESS FOR A PAR-TICULAR PURPOSE AND NONINFRINGEMENT. IN NO EVENT SHALL THE AUTHORS OR COPYRIGHT HOLDERS BE LIABLE FOR ANY CLAIM, DAMAGES OR OTHER LIABILITY, WHETHER IN AN ACTION OF CONTRACT, TORT OR OTHERWISE, ARISING FROM, OUT OF OR IN CONNECTION WITH THE SOFT-WARE OR THE USE OR OTHER DEALINGS IN THE SOFTWARE.

**FOUR**

### **CONTRIBUTION**

<span id="page-10-0"></span>Pysld is an open source library written in python and contributors are needed to keep this library moving forward. Any kind of contributions are welcome.

### **FIVE**

# **ACKNOWLEDGEMENTS**

<span id="page-12-0"></span>Created and managed by Tek Bahadur Kshetri.

**SIX**

### **SIMPLE STYLE**

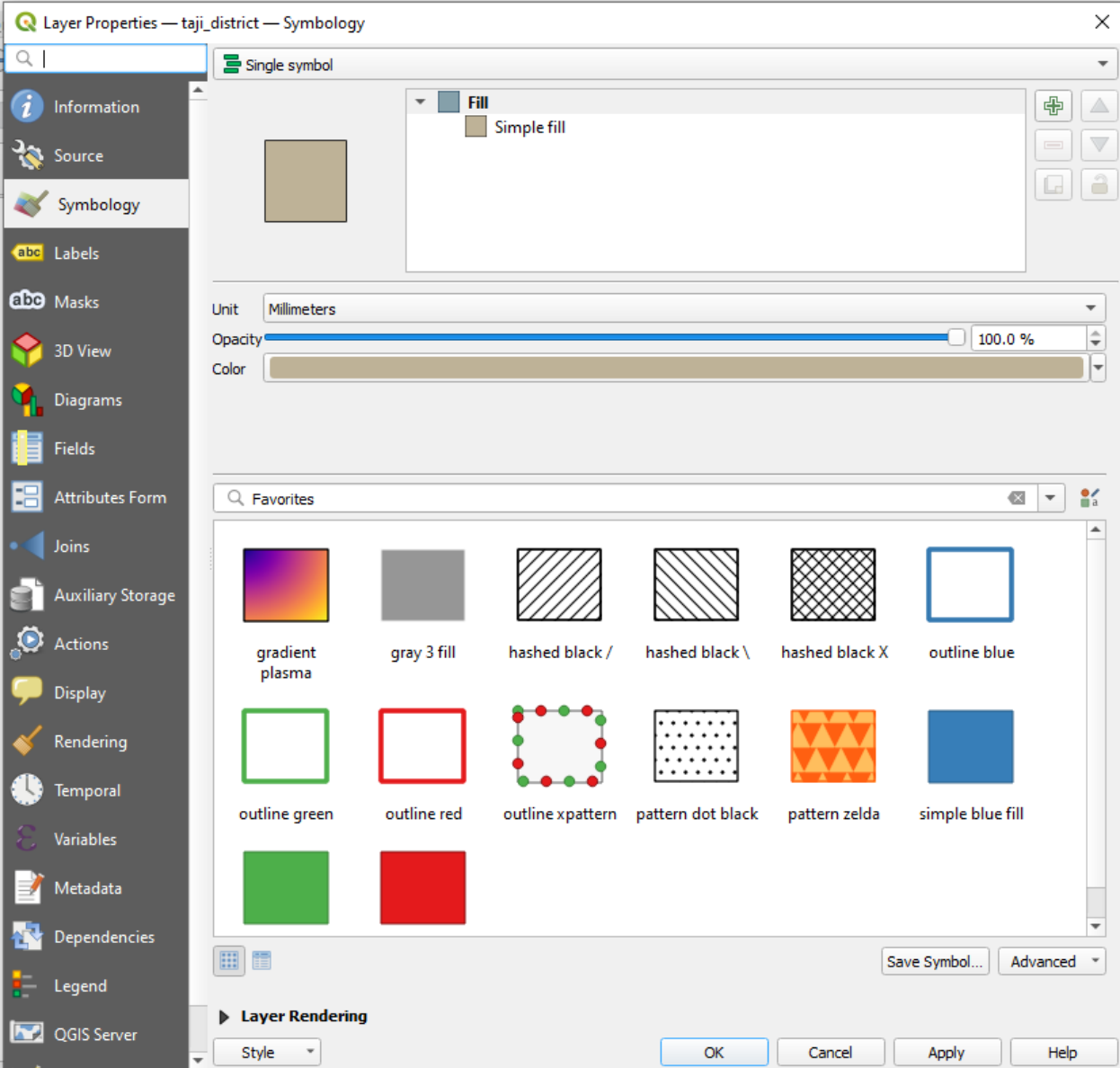

<span id="page-14-0"></span>The simple style is simillar to [QGIS](https://qgis.org/en/site/) single symbol style.

The simple style is available for all point, line and polygon datasets. Below is the example of generating the simple

style for polygon dataset,

```
# Import and initialized package
from pysld.style import StyleSld
sld = StyleSld(style_name='polygonStyle', geom_type='polygon', fill_color='#ffffff',..
˓→stroke_color='#333333')
# Generate the simple style
sld.generate_simple_style()
```
The above code will generate the following sld file,

```
<StyledLayerDescriptor version="1.0.0" xsi:schemaLocation="http://www.opengis.net/sld␣
˓→StyledLayerDescriptor.xsd" xmlns="http://www.opengis.net/sld" xmlns:ogc="http://www.
˓→opengis.net/ogc" xmlns:xlink="http://www.w3.org/1999/xlink" xmlns:xsi="http://www.w3.
˓→org/2001/XMLSchema-instance">
   <NamedLayer>
        <Name>style</Name>
        <UserStyle>
        <Title>style</Title>
        <FeatureTypeStyle>
    <Rule>
        <PolygonSymbolizer>
            <Fill>
                <CssParameter name="fill">#ffffff</CssParameter>
                <CssParameter name="fill-opacity">1</CssParameter>
            </Fill>
            <Stroke>
                <CssParameter name="stroke">#333333</CssParameter>
                <CssParameter name="stroke-width">1</CssParameter>
            </Stroke>
        </PolygonSymbolizer>
    </Rule>
        </FeatureTypeStyle>
        </UserStyle>
    </NamedLayer>
</StyledLayerDescriptor>
```
#### <span id="page-15-0"></span>**6.1 Add feature label**

If you want to add the label feature, simple add two more parameters to StyleSld class as below,

```
# Import and initialized package
from pysld.style import StyleSld
sld = StyleSld(style_name='polygonStyle', geom_type='polygon', fill_color='#ffffff',..
˓→stroke_color='#333333', feature_label=True, attribute_name_label='name')
# Generate the simple style
sld.generate_simple_style()
```
The above code will add the additional SLD as below,

```
<TextSymbolizer>
   <Label>
        <ogc:PropertyName>name</ogc:PropertyName>
   </Label>
   <Font>
        <CssParameter name="font-family">Arial</CssParameter>
        <CssParameter name="font-size">12</CssParameter>
        <CssParameter name="font-style">normal</CssParameter>
        <CssParameter name="font-weight">bold</CssParameter>
   </Font>
   <Fill><CssParameter name="fill">#990099</CssParameter>
   \langleFill></TextSymbolizer>
```
Here is the list of available values and their description for simple style,

# <span id="page-17-0"></span>**6.2 Available options for simple style**

| Options                 | <b>DataType</b>          | <b>Default</b> | Description                                                                                                    |
|-------------------------|--------------------------|----------------|----------------------------------------------------------------------------------------------------|
| style_name              | string                   | 'style'        | The name of the style file.                                                                                                    |
| geom_type               | string                   | 'polygon'      | The type of geometry. The available values are point, line<br>and polygon.                                                                                                    |
| fill_color              | color<br>string,<br>code | '#ffffff'      | Fill color for the point or polygon. Not applicable for line.                                                                                                    |
| stroke_color            | color<br>string,<br>code | '#333333'      | Stroke color (outline color) for the input geom_type.                                                                                                    |
| stroke_width            | numeric                  | $\mathbf{1}$   | Stroke width (outline width) for the input geom_type.                                                                                                    |
| opacity                 | integer                  | 1              | Fill opacity for the point or polygon feature. The value must<br>be between 0 and 1. Not applicable for line.                                                                                                    |
| point_size              | numeric                  | $\overline{6}$ | The size of the point feature. The parameter will be ignored<br>for polygon and line feature.                                                                                                    |
| well_known_namstring    |                          | 'circle'       | The name of the shape. Available options are, square,<br>circle, triangle, star, cross and x. The parameter will<br>be ignored for polygon and line feature.                                                                                                    |
| point_rotation          | integer                  | $\mathbf{0}$   | Rotation of the point in degree. The value must be between<br>0-360. The parameter will be ignored for polygon and line<br>feature.                                                                                                    |
| stroke_linecap          | string                   | 'round'        | Determines how lines are rendered at their ends. Possible val-<br>ues are butt (sharp square edge), round (rounded edge), and<br>square (slightly elongated square edge). The parameter will<br>be ignored for point and polygon feature.                                                                                                    |
| stroke_dasharray string |                          | None           | Encodes a dash pattern as a series of numbers separated by<br>spaces. Odd-indexed numbers (first, third, etc) determine the<br>length in pxiels to draw the line, and even-indexed numbers<br>(second, fourth, etc) determine the length in pixels to blank<br>out the line. Default is an unbroken line. The parameter will<br>be ignored for polygon and line feature. |
| perpendicu-             | integer                  | None           | Perpendicular offset for the line. The parameter will be ig-                                                                                                    |
| lar_offset              |                          |                | nored for point and polygon feature.                                                                                                    |
| feature_label           | boolean                  | False          | It determines whether to add the feature label or not.<br>If feature_label is true, then you need to pass the<br>attribute_name_label parameter to label the feature.                                                                                                    |
| at-                     | string                   | None           | The name of the attribute, which you want to label.                                                                                                    |
| tribute_name_label      |                          |                |                                                                                                    |
| font_family             | string                   | 'Aerial'       | Font family name for the label. eg. 'Aerial', 'Times new ro-<br>man' etc.                                                                                                    |
| font_color              | color<br>string,<br>code | '#333333'      | The Font color for the label.                                                                                                    |
| font_size               | integer                  | 14             | Font size for the label.                                                                                                    |
| font_weight             | string                   | 'normal'       | Font weight for the label. Available values are, bold and<br>normal.                                                                                                    |
| font_style              | string                   | 'normal'       | Font style for the label. Available values are, normal, italic<br>and oblique.                                                                                                    |
| halo_color              | color<br>string,         | '#ffffff'      | The colored background around the label text, which improves                                                                                                    |
|                         | code                     |                | readability in low contrast situations.                                                                                                    |
| halo_radius             | numeric                  | 1              | The halo radius, in pixels.                                                                                                    |

Table 1: Options for StyleSld

### **SEVEN**

### **CATEGORIZED STYLE**

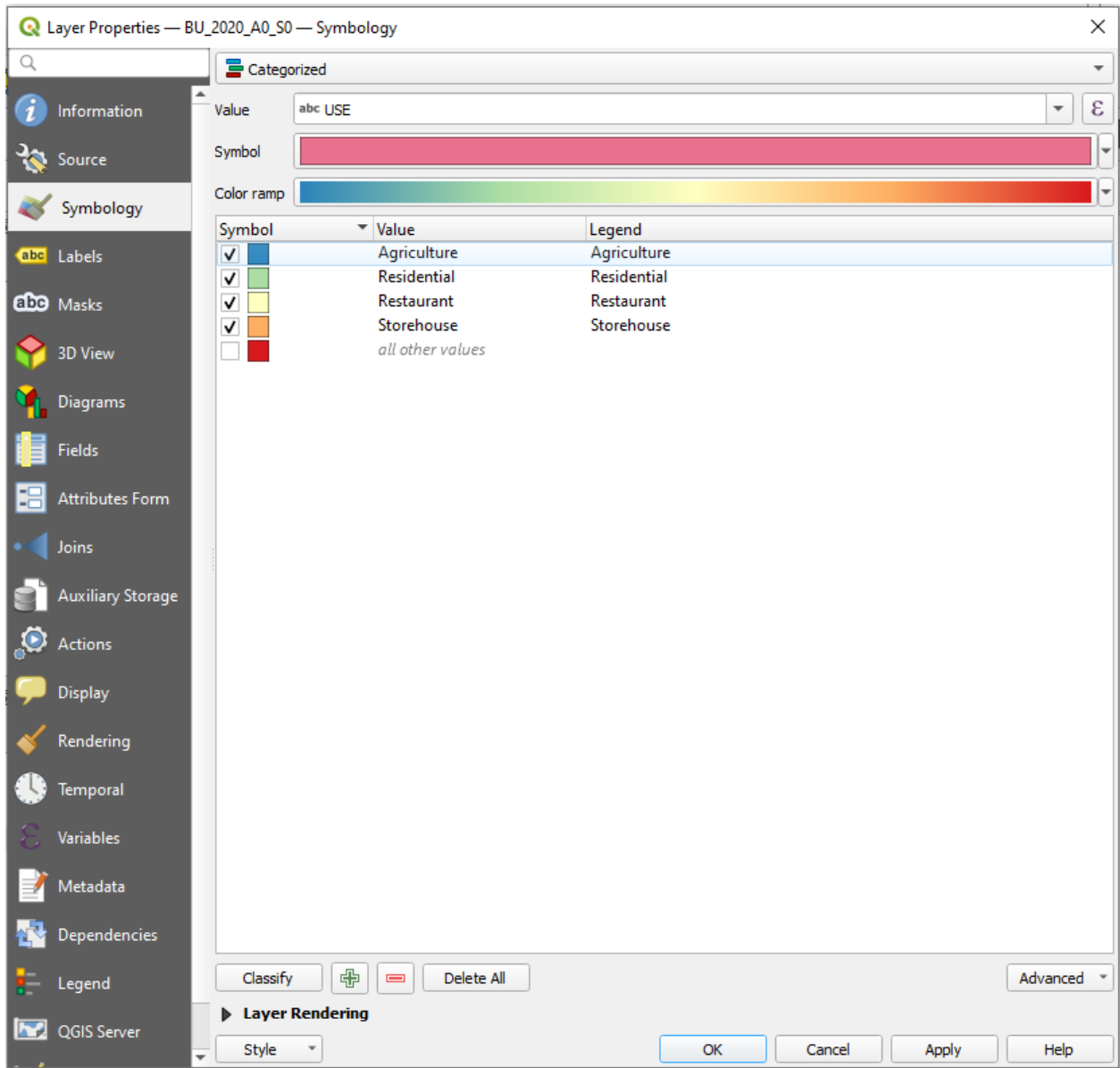

<span id="page-18-0"></span>The categorized style is simillar to [QGIS](https://qgis.org/en/site/) categorized style.

The categorized style is available for all point, line and polygon datasets. This class is inherited from simple style.

Below is the example of generating the categorized style for polygon dataset,

```
# Import and initialized package
from pysld.style import StyleSld
sld = StyleSld(
            style_name='polygonStyle',
            geom_type='polygon',
            attribute_name='USE',
            values=['Agriculture', 'Residential', 'Restaurant', 'Storehouse'],
            color_palette='Spectral_r',
        \lambda# Generate the categorized style
style = sld.generate_categorized_style()
print(style)
```
**Note:** If you want to add the label feature, simple add two more parameters, feature\_label=True and attribute\_name\_label to the StyleSld class.

The above code will generate the following map with corresponding legend,

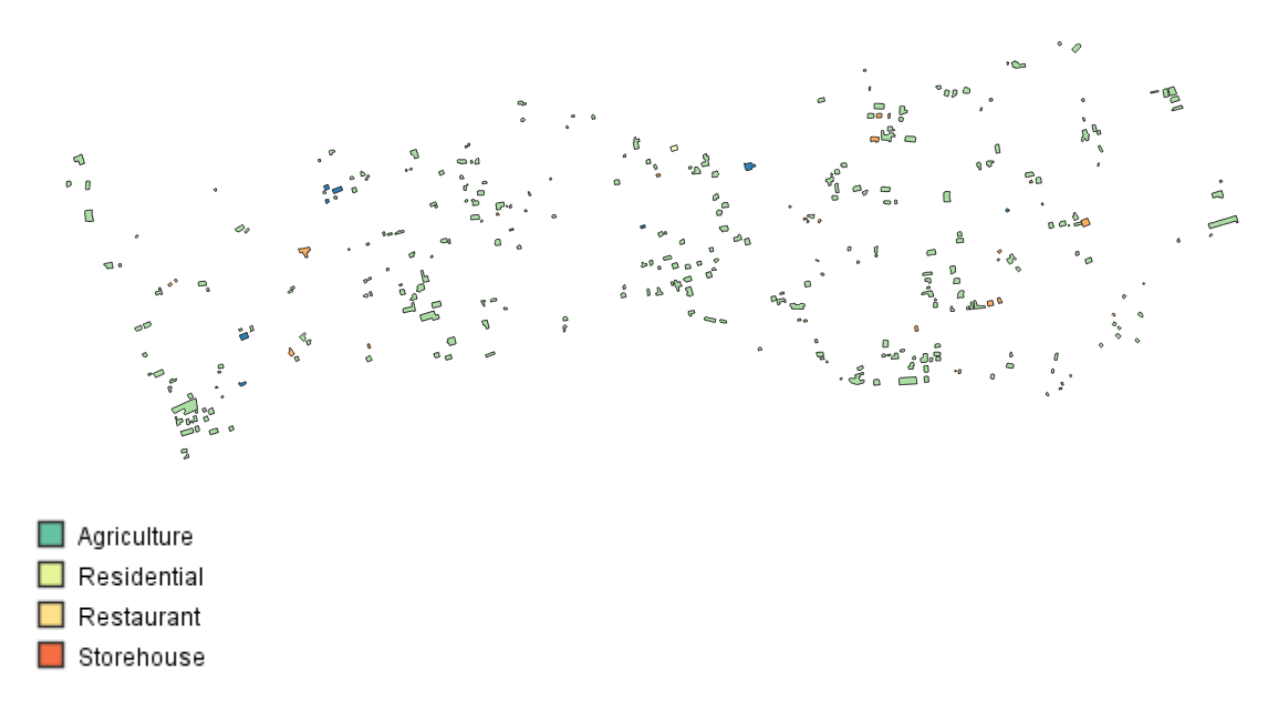

Which is simillar to following xml,

```
<StyledLayerDescriptor version="1.0.0" xsi:schemaLocation="http://www.opengis.net/sld␣
˓→StyledLayerDescriptor.xsd" xmlns="http://www.opengis.net/sld" xmlns:ogc="http://www.
˓→opengis.net/ogc" xmlns:xlink="http://www.w3.org/1999/xlink" xmlns:xsi="http://www.w3.
˓→org/2001/XMLSchema-instance">
<NamedLayer>
    <Name>polygonStyle</Name>
    <UserStyle>
    <Title>polygonStyle</Title>
    <FeatureTypeStyle>
                                                                             (continues on next page)
```

```
<Rule>
    <Name>Agriculture</Name>
    <Title>Agriculture</Title>
    <ogc:Filter>
        <ogc:PropertyIsEqualTo>
            <ogc:PropertyName>USE</ogc:PropertyName>
            <ogc:Literal>Agriculture</ogc:Literal>
        </ogc:PropertyIsEqualTo>
    </ogc:Filter>
<PolygonSymbolizer>
    <Fill><CssParameter name="fill">#66c2a5</CssParameter>
        <CssParameter name="fill-opacity">1</CssParameter>
    \langleFill\rangle<Stroke>
        <CssParameter name="stroke">#333333</CssParameter>
        <CssParameter name="stroke-width">1</CssParameter>
    </Stroke>
</PolygonSymbolizer>
</Rule>
<Rule>
    <Name>Residential</Name>
    <Title>Residential</Title>
    <ogc:Filter>
        <ogc:PropertyIsEqualTo>
            <ogc:PropertyName>USE</ogc:PropertyName>
            <ogc:Literal>Residential</ogc:Literal>
        </ogc:PropertyIsEqualTo>
    </ogc:Filter>
    <PolygonSymbolizer>
        <Fill>
            <CssParameter name="fill">#e6f598</CssParameter>
            <CssParameter name="fill-opacity">1</CssParameter>
        \langleFill><Stroke>
            <CssParameter name="stroke">#333333</CssParameter>
            <CssParameter name="stroke-width">1</CssParameter>
        </Stroke>
    </PolygonSymbolizer>
</Rule>
<Rule>
    <Name>Restaurant</Name>
    <Title>Restaurant</Title>
    <ogc:Filter>
        <ogc:PropertyIsEqualTo>
            <ogc:PropertyName>USE</ogc:PropertyName>
            <ogc:Literal>Restaurant</ogc:Literal>
        </ogc:PropertyIsEqualTo>
    </ogc:Filter>
    <PolygonSymbolizer>
        <Fill>
            <CssParameter name="fill">#fee08b</CssParameter>
```

```
<CssParameter name="fill-opacity">1</CssParameter>
                <Fill>
                <Stroke>
                    <CssParameter name="stroke">#333333</CssParameter>
                    <CssParameter name="stroke-width">1</CssParameter>
                </Stroke>
            </PolygonSymbolizer>
        </Rule>
        <Rule>
            <Name>Storehouse</Name>
            <Title>Storehouse</Title>
            <ogc:Filter>
                <ogc:PropertyIsEqualTo>
                    <ogc:PropertyName>USE</ogc:PropertyName>
                    <ogc:Literal>Storehouse</ogc:Literal>
                </ogc:PropertyIsEqualTo>
            </ogc:Filter>
            <PolygonSymbolizer>
                <Fill>
                    <CssParameter name="fill">#f46d43</CssParameter>
                    <CssParameter name="fill-opacity">1</CssParameter>
                </Fill>
                <Stroke>
                    <CssParameter name="stroke">#333333</CssParameter>
                    <CssParameter name="stroke-width">1</CssParameter>
                </Stroke>
            </PolygonSymbolizer>
        </Rule>
   </FeatureTypeStyle>
   </UserStyle>
</NamedLayer>
</StyledLayerDescriptor>
```
# <span id="page-21-0"></span>**7.1 Generate style for PostGIS data**

If the shapefile is available in PostgreSQL database, then you need to provide the PostgreSQL connection parameters as below,

```
# Import and initialized package
from pysld.style import StyleSld
sld = StyleSld(
            style_name='polygonStyle',
            geom_type='polygon',
            attribute_name='USE',
            color_palette='Spectral_r',
            # Postgres connection parameters
            dbname='postgres',
            user='postgres',
            password='admin',
```

```
host='localhost',
            port='5432',
            schema='public',
            pg_table_name='postgres_table_name'
        )
print(sld.values) # It will print the unique values from postgres_table_name table
style = sld.generate_categorized_style() # Generate the categorized style
print(style) # print categorized style file
```
The above StyleSld will get the values internally and create the categorized style file for postgres\_table\_name table.

# <span id="page-22-0"></span>**7.2 Available options for categorized style**

| Options       | DataType        | Default      | Description                                                       |
|---------------|-----------------|--------------|-------------------------------------------------------------------|
| at-           | string          |              | The attribute name for generating the categorized style. The      |
| tribute_name  |                 |              | attribute name either provided directly or can be get us-         |
|               |                 |              | ing get_attribute_name() function. See Some additional            |
|               |                 |              | function for more detail.                                         |
| values        | string          |              | The values based on which the categorized style will be gen-      |
|               |                 |              | erated. The values either provided directly or can be get us-     |
|               |                 |              | ing get_values_from_pg() function. See Some additional            |
|               |                 |              | function for more detail.                                         |
| color_palette | string, list of | 'Spectral_r' | The color palette to represent the layer. Check all the available |
|               | colors, dict    |              | names of color palette here                                       |
| dbname        | string          | None         | PostgreSQL database name. This parameter will be used for         |
|               |                 |              | the PostgreSQL connection.                                        |
| user          | string          | 'postgres'   | PostgreSQL database user. This parameter will be used for the     |
|               |                 |              | PostgreSQL connection.                                            |
| password      | string          | 'admin'      | PostgreSQL database user password. This parameter will be         |
|               |                 |              | used for the PostgreSQL connection.                               |
| host          | string          | 'localhost'  | PostgreSQL database host. This parameter will be used for the     |
|               |                 |              | PostgreSQL connection.                                            |
| port          | integer         | 5432         | PostgreSQL database host. This parameter will be used for the     |
|               |                 |              | PostgreSQL connection.                                            |
| schema        | string          | 'public'     | PostgreSQL database data schema. This parameter will be           |
|               |                 |              | used for get the data from PostgreSQL.                            |
| pg_table_name | string          | None         | PostgreSQL database data table name. This parameter will be       |
|               |                 |              | used for get the data from PostgreSQL table.                      |

Table 1: Options for StyleSld

Since the categorized style is inherited from simple style, it supports all the parameters from simple style as well, see *[Available options for simple style](#page-17-0)*.

**EIGHT**

# **CLASSIFIED STYLE**

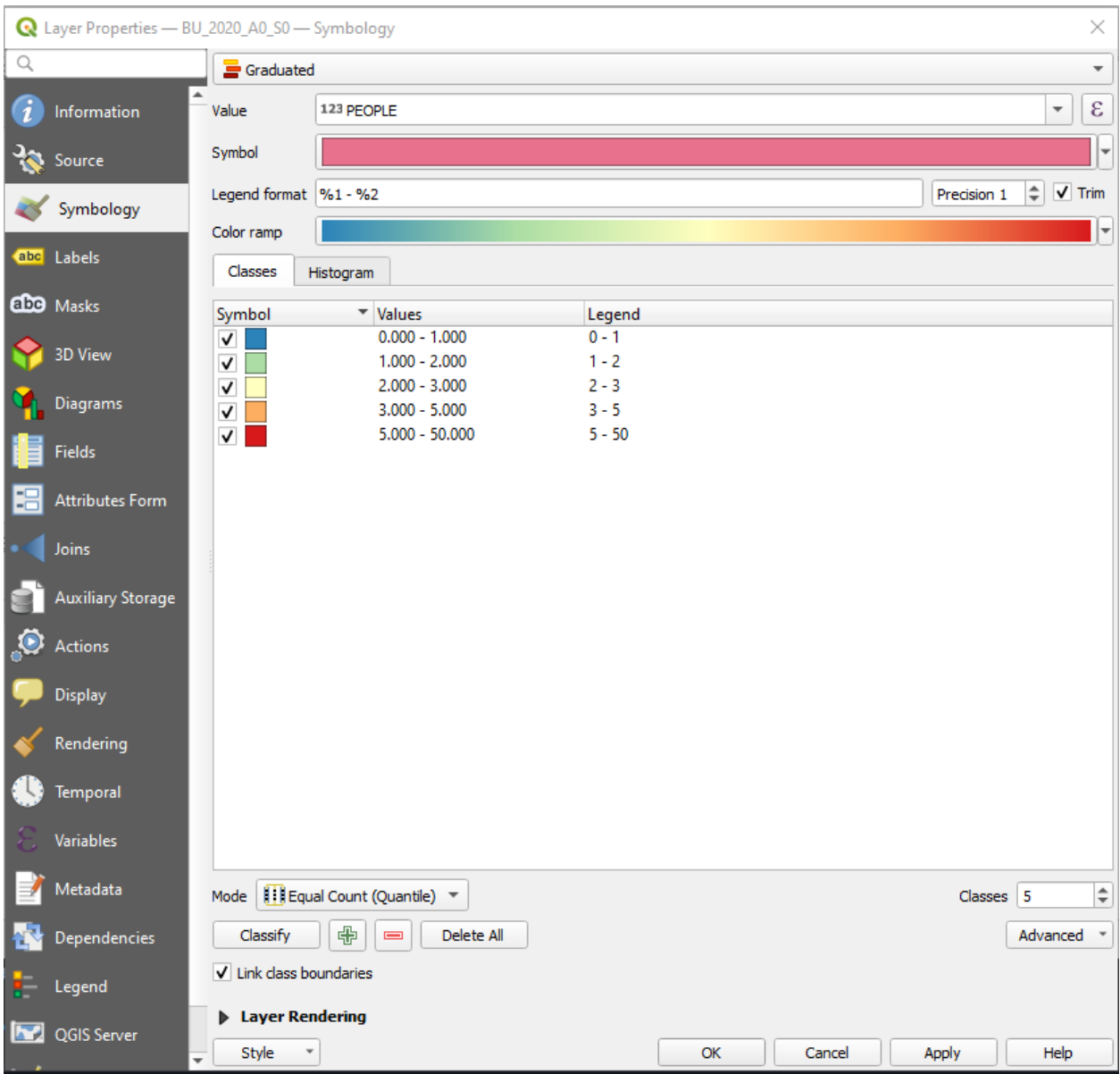

<span id="page-24-0"></span>The Classified style is simillar to [QGIS](https://qgis.org/en/site/) graduated style.

The Classified style is available for all point, line and polygon datasets. This class is inherited from categorized style

and simple style. Below is the example of generating the Classified style for polygon dataset,

```
# Import and initialized package
from pysld.style import StyleSld
sld = StyleSld(
            style_name='polygonStyle',
            geom_type='polygon',
            attribute_name='PEOPLE',
            values=[1,2,3,34,23,122,12,2,3,21,23,32,1,23,42,1,23,1,1,23,4,3,54,6,768,8,
\rightarrow554,3,43,543,6,657,7,75,4,4],
            number_of_class=5,
            classification_method='natural_break',
            color_palette='Spectral_r',
        \lambda# Generate the Classified style
style = sld.generate_classified_style()
print(style)
```
**Note:** If you want to add the label feature, simple add two more parameters, feature\_label=True and attribute\_name\_label to the StyleSld class.

The above code will generate the following map with corresponding legend,

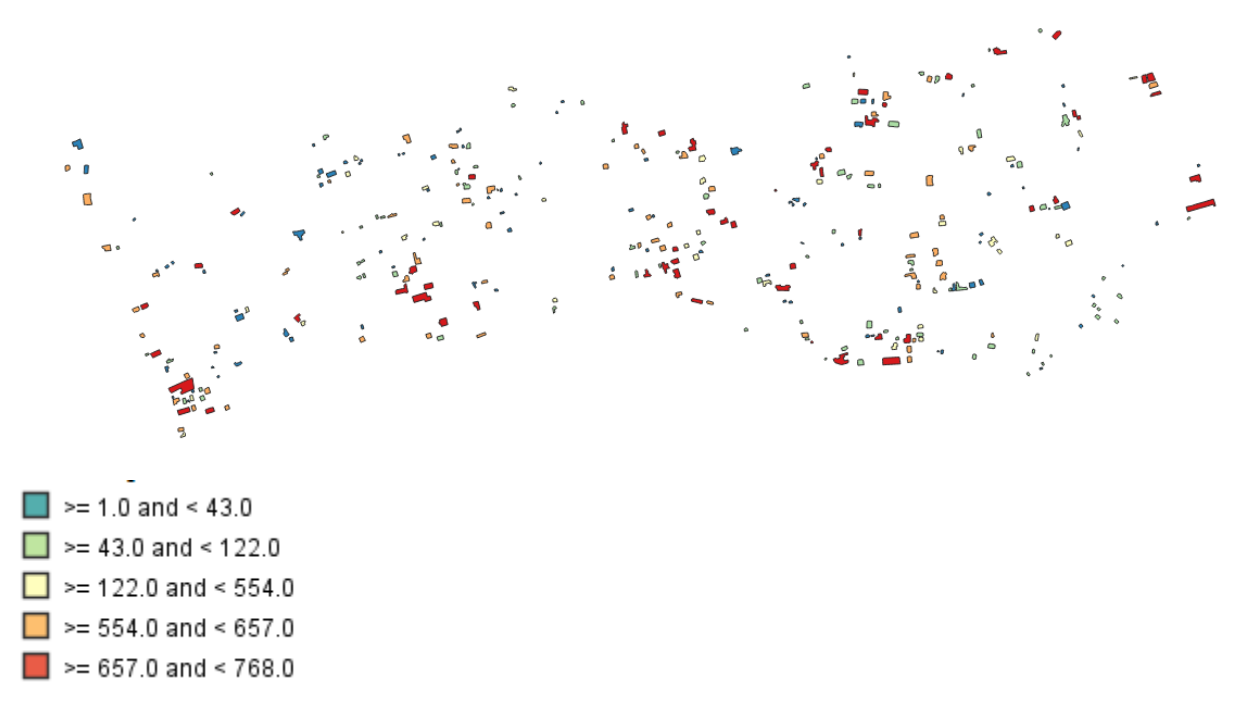

Which is simillar to following  $xml$ ,

```
<StyledLayerDescriptor version="1.0.0" xsi:schemaLocation="http://www.opengis.net/sld␣
˓→StyledLayerDescriptor.xsd" xmlns="http://www.opengis.net/sld" xmlns:ogc="http://www.
˓→opengis.net/ogc" xmlns:xlink="http://www.w3.org/1999/xlink" xmlns:xsi="http://www.w3.
˓→org/2001/XMLSchema-instance">
   <NamedLayer>
       <Name>polygonStyle</Name>
```

```
<UserStyle>
<Title>polygonStyle</Title>
<FeatureTypeStyle>
    <Rule>
        \langleName>> = 1.0 and < 43.0\langleName>
        \langleTitle>> = 1.0 and < 43.0\langleTitle>
        <ogc:Filter>
            <ogc: And>
            <ogc:PropertyIsGreaterThanOrEqualTo>
                <ogc:PropertyName>USE</ogc:PropertyName>
                <ogc:Literal>1.0</ogc:Literal>
            </ogc:PropertyIsGreaterThanOrEqualTo>
            <ogc:PropertyIsLessThan>
                <ogc:PropertyName>USE</ogc:PropertyName>
                <ogc:Literal>43.0</ogc:Literal>
            </ogc:PropertyIsLessThan>
            </ogc:And>
        </ogc:Filter>
        <PolygonSymbolizer>
            <Fill><CssParameter name="fill">S</CssParameter>
                <CssParameter name="fill-opacity">1</CssParameter>
            \langleFill\rangle<Stroke>
                <CssParameter name="stroke">#333333</CssParameter>
                <CssParameter name="stroke-width">1</CssParameter>
            </Stroke>
        </PolygonSymbolizer>
    </Rule>
    <Rule>
        <Name>> = 43.0 and < 122.0</Name>
        \langleTitle>>= 43.0 and < 122.0\langleTitle>
        <ogc:Filter>
            <ogc: And><ogc:PropertyIsGreaterThanOrEqualTo>
                <ogc:PropertyName>USE</ogc:PropertyName>
                <ogc:Literal>43.0</ogc:Literal>
            </ogc:PropertyIsGreaterThanOrEqualTo>
            <ogc:PropertyIsLessThan>
                <ogc:PropertyName>USE</ogc:PropertyName>
                <ogc:Literal>122.0</ogc:Literal>
            </ogc:PropertyIsLessThan>
            </ogc:And>
        </ogc:Filter>
        <PolygonSymbolizer>
            <Fill>
                <CssParameter name="fill">p</CssParameter>
                <CssParameter name="fill-opacity">1</CssParameter>
            \langleFill\rangle<Stroke>
                <CssParameter name="stroke">#333333</CssParameter>
                <CssParameter name="stroke-width">1</CssParameter>
```

```
</Stroke>
    </PolygonSymbolizer>
</Rule>
<Rule>
    <Name>> = 122.0 and < 554.0</Name>
    \langle\text{Title}\rangle\&\text{gt};= 122.0 and \&\text{lt}; 554.0\langle\text{Title}\rangle<ogc:Filter>
        <ogc: And>
        <ogc:PropertyIsGreaterThanOrEqualTo>
             <ogc:PropertyName>USE</ogc:PropertyName>
             <ogc:Literal>122.0</ogc:Literal>
        </ogc:PropertyIsGreaterThanOrEqualTo>
        <ogc:PropertyIsLessThan>
             <ogc:PropertyName>USE</ogc:PropertyName>
             <ogc:Literal>554.0</ogc:Literal>
        </ogc:PropertyIsLessThan>
         </ogc:And>
    </ogc:Filter>
    <PolygonSymbolizer>
        <Fill><CssParameter name="fill">e</CssParameter>
             <CssParameter name="fill-opacity">1</CssParameter>
        </Fill>
        <Stroke>
             <CssParameter name="stroke">#333333</CssParameter>
             <CssParameter name="stroke-width">1</CssParameter>
        </Stroke>
    </PolygonSymbolizer>
</Rule>
<Rule>
    \langleName>> = 554.0 and < 657.0\langleName>
    \langle\text{Title}\rangle\&\text{gt};= 554.0 and \&\text{lt}; 657.0\langle\text{Title}\rangle<ogc:Filter>
        <ogc: And><ogc:PropertyIsGreaterThanOrEqualTo>
             <ogc:PropertyName>USE</ogc:PropertyName>
             <ogc:Literal>554.0</ogc:Literal>
        </ogc:PropertyIsGreaterThanOrEqualTo>
        <ogc:PropertyIsLessThan>
             <ogc:PropertyName>USE</ogc:PropertyName>
             <ogc:Literal>657.0</ogc:Literal>
        </ogc:PropertyIsLessThan>
        </ogc:And>
    </ogc:Filter>
    <PolygonSymbolizer>
        <Fill>
             <CssParameter name="fill">c</CssParameter>
             <CssParameter name="fill-opacity">1</CssParameter>
        \langleFill\rangle<Stroke>
             <CssParameter name="stroke">#333333</CssParameter>
             <CssParameter name="stroke-width">1</CssParameter>
```
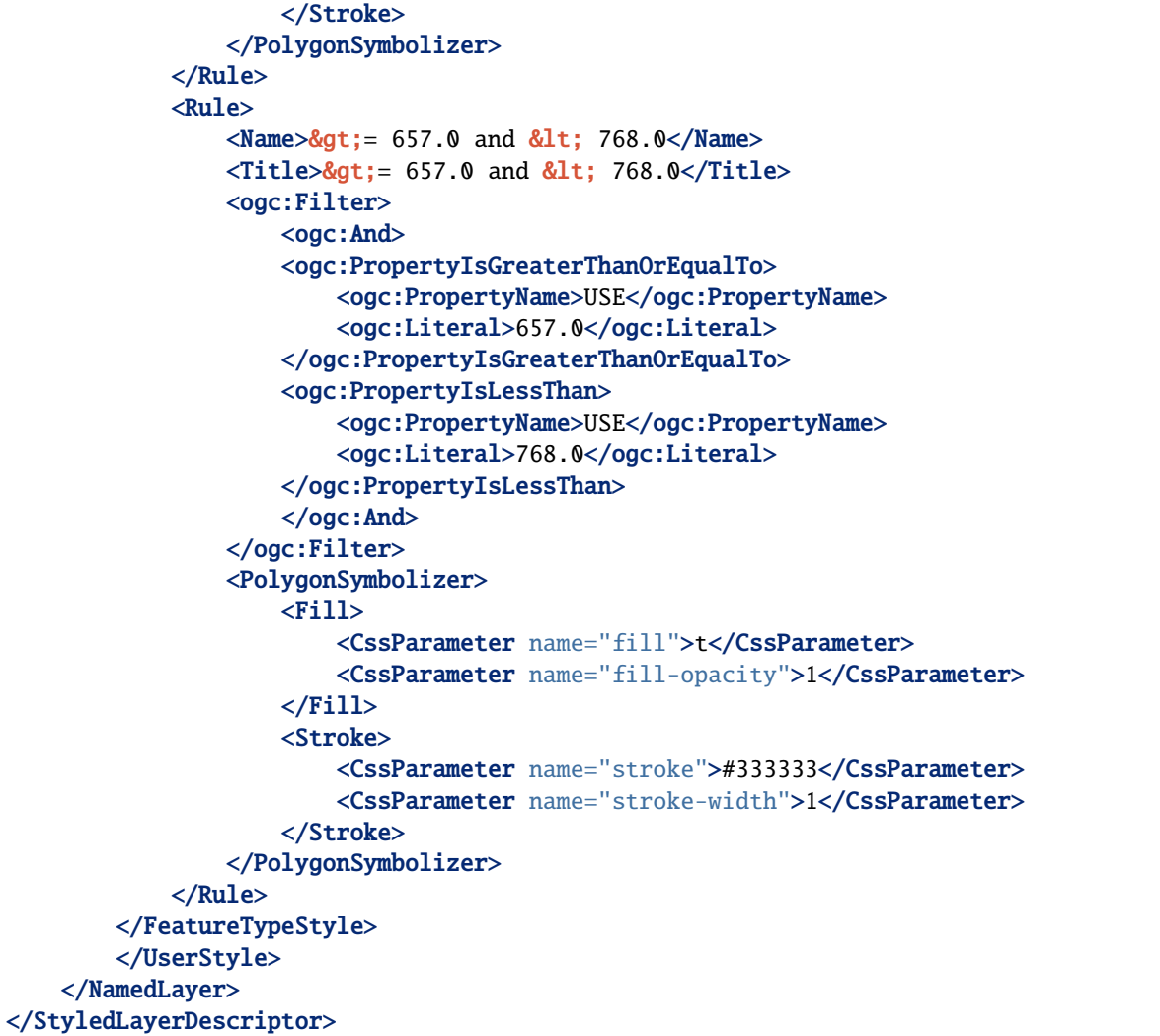

For PostGIS data, check *[Generate style for PostGIS data](#page-21-0)* section from *[Categorized Style](#page-18-0)*.

For the feature label check *[Add feature label](#page-15-0)* section from *[Simple style](#page-14-0)*.

### <span id="page-28-0"></span>**8.1 Available options for classified style**

Since the classifed style is inherited from *[Categorized Style](#page-18-0)* and *[Simple style](#page-14-0)*, it supports all the parameters and function from categorized style and simple style as well, see *[Available options for categorized style](#page-22-0)* and *[Avail](#page-17-0)[able options for simple style](#page-17-0)*.

| Options      | DataType        | Default    | Description                                                    |
|--------------|-----------------|------------|----------------------------------------------------------------|
| num-         | integer         |            | The number of classes for classify the values.                 |
| ber of class |                 |            |                                                                |
| values       | list of numeric |            | It should be list of numeric values. See Some additional func- |
|              | values          |            | <i>tion</i> for more detail.                                   |
| classifica-  | string          | 'natu-     | The classification method for classify the vlaues. Available   |
| tion method  |                 | ral break' | options are, natural_break, equal_interval, quantile,          |
|              |                 |            | standard_deviation and geometrical_interval.                   |

Table 1: Options for StyleSld

### **NINE**

# **RASTER STYLE**

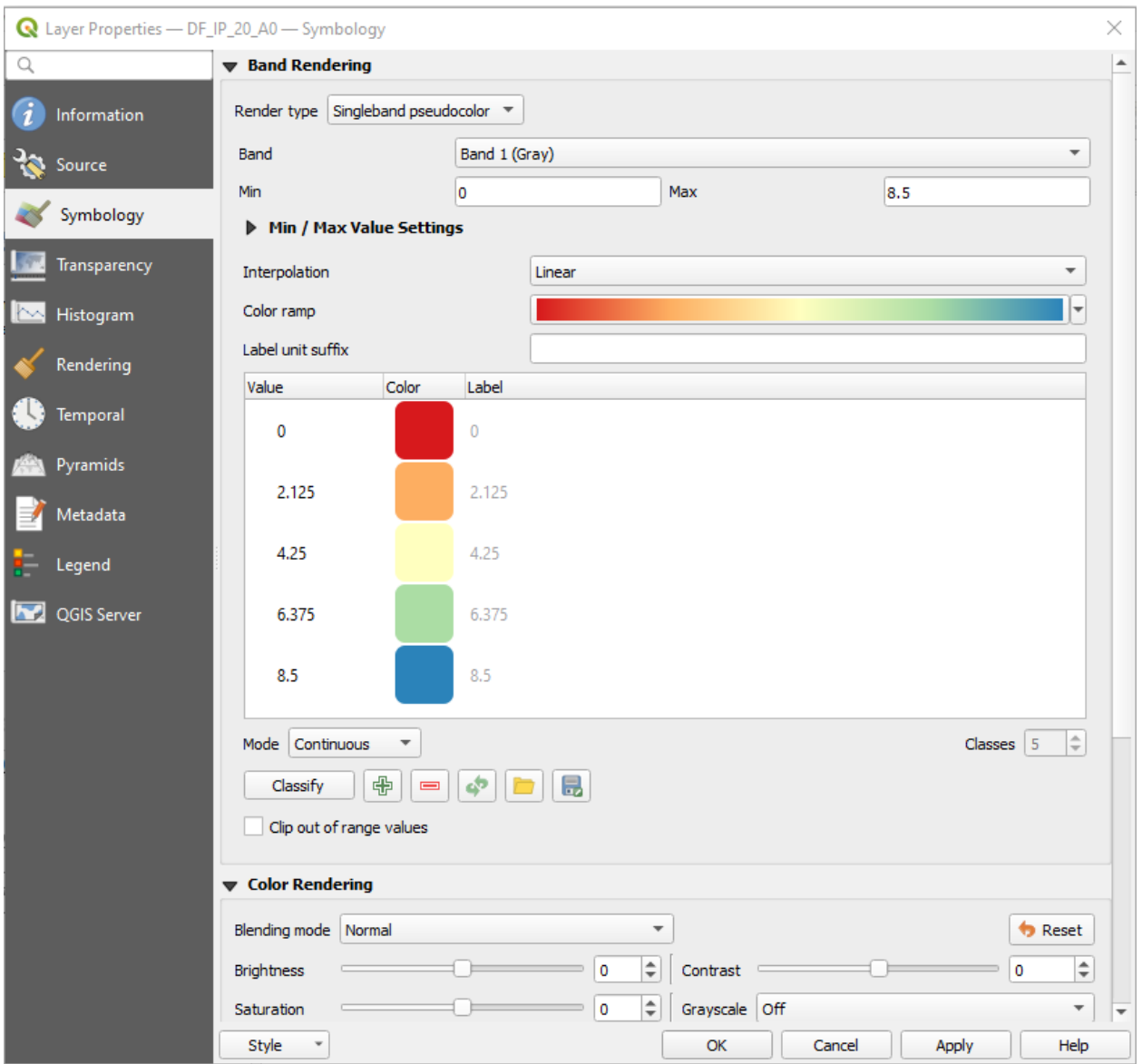

<span id="page-30-0"></span>The Raster style is simillar to [QGIS](https://qgis.org/en/site/) singleband pseudocolor.

The below is the example code for raster style

```
# Import and initialized package
from pysld.style import StyleSld
sld = StyleSld(
            style_name='polygonStyle',
            color_palette='Spectral_r',
            continuous_legend=True,
        )
# Generate the Raster style
style = sld.generate_raster_style(max_value=100, min_value=0)
print(style)
```
The above code will print the following text,

```
<StyledLayerDescriptor xmlns="http://www.opengis.net/sld" xmlns:gml="http://www.opengis.
˓→net/gml" version="1.0.0" xmlns:ogc="http://www.opengis.net/ogc" xmlns:sld="http://www.
˓→opengis.net/sld">
   <UserLayer>
        <sld:LayerFeatureConstraints>
        <sld:FeatureTypeConstraint/>
        </sld:LayerFeatureConstraints>
        <sld:UserStyle>
        <sld:Name>polygonStyle</sld:Name>
        <sld:FeatureTypeStyle>
            <sld:Rule>
            <sld:RasterSymbolizer>
                <Opacity>1</Opacity>
                <sld:ChannelSelection>
                <sld:GrayChannel>
                    <sld:SourceChannelName>1</sld:SourceChannelName>
                </sld:GrayChannel>
                </sld:ChannelSelection>
                <sld:ColorMap type="range">
                    <sld:ColorMapEntry color="#54aead" label=" 0.0" quantity="0.0"/>
                    <sld:ColorMapEntry color="#bfe5a0" label=" 25.0" quantity="25.0"/>
                    <sld:ColorMapEntry color="#fffebe" label=" 50.0" quantity="50.0"/>
                    <sld:ColorMapEntry color="#fdbf6f" label=" 75.0" quantity="75.0"/>
                    <sld:ColorMapEntry color="#e95c47" label=" 100.0" quantity="100.0"/>
                </sld:ColorMap>
            </sld:RasterSymbolizer>
            </sld:Rule>
        </sld:FeatureTypeStyle>
        </sld:UserStyle>
    </UserLayer>
</StyledLayerDescriptor>
```
# <span id="page-32-0"></span>**9.1 Get min\_value, max\_value of raster**

If you like to calculate the min\_value and max\_value of raster dynamically, you can try following line of code,

```
from osgeo import gdal
file = r'path/to/tiff/file.tif'
gtif = gdal.Open(file)
srcband = gtif.GetRasterBand(1)
srcband.ComputeStatistics(0)
min_value = srcband.GetMinimum()
max_value = srcband.GetMaximum()
```
**TEN**

#### **SOME ADDITIONAL FUNCTION**

```
from pysld.style import StyleSld
sld = StyleSld (
    style_name='polygonStyle',
    geom_type='polygon',
    attribute_name='USE',
    color_palette='Spectral_r',
    # Postgres connection parameters
    dbname='postgres',
    user='postgres',
    password='admin',
    host='localhost',
    port='5432',
    schema='public',
)
sld.get_attribute_name(pg_table_name='postgres_table_name') # get the random attribute_
\rightarrowname
print(sld.attribute_name) # Print the random attribute name from "get_attribute_name()".
ightharpoonupfunction
sld.get_values_from_pg() # Get and set the values from given ``pg_table_name`` table and
→ ``attribute_name`` column
print(sld.values)
```
#### <span id="page-34-1"></span>**10.1 PostgreSQL functions**

Below is the example of some postgres functionalities,

```
from pysld.postgres import Pg
pg = Pg(dbname='dbname', user='postgres', password='admin', host='localhost', port=5432)
pg.connect() # connect the postgresql
pg.set_postgres_schema('public') # set the schema to public
pg.get_column_names(table='table_name') # get all the column names from "table_name"␣
 ˓→table (continues on next page)
```

```
pg.get_values_from_column(column='column_name', table='table_name', schema='public') #␣
˓→get the values from "column_name" column of "table_name" table
```